Free Canon Free Photoshop Patterns

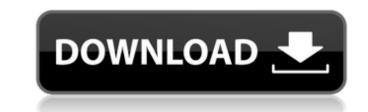

## Photoshop Natural Background Free Download Crack + Product Key Free (2022)

Note If you accidentally apply a layer mask to the layer above it, you can remove the mask by clicking the mask's color swatch in the Layers palette and selecting \_Delete\_. 5. \*\*In the Toolbox, click the Smudge tool (Figure 1-5 lower left"))\*\*. The Smudge tool is not just a tool for adding texture; it has many uses in Photoshop. Click

# Photoshop Natural Background Free Download Crack+ License Key Download [Latest] 2022

A Beginner's Guide to Adobe Photoshop Elements Apple has done a lot of work to get Photoshop Elements up-to-date with Photoshop, and this is reflected in Elements vs PS. It's still simple, fast and intuitive to use but also powerful and flexible. In addition to using the toolset, you can also import external files. This is an important feature, particularly for those, like me, who always find themselves with that one image they need to create or modify. The newest version of Elements, released in 2017, is called Photoshop Elements? The most obvious benefit of Elements may also include extra features for video and the web. Why use Photoshop Elements? The most obvious benefit of Elements is fast, robust and capable of dealing with large files. It also lets you easily share images with friends and family and create publications or other multi-media works. For those looking for a more portable, simple alternative to the professional version of Photoshop. Elements is an Adobe product, so using it should be a seamless experience for you, and you'll probably want to use an Adobe account. If you prefer to buy your software digitally, you can also check out our guide to Adobe Creative Cloud for more information. What are Adobe Photoshop Elements is a bit stripped down, but it still includes everything you need for easy image editing. Started in Photoshop Elements is easy, but you do need to know a few things first: Your Mac or PC will need Adobe Photoshop Elements installed. The standard edition is 05a79cecff

### Photoshop Natural Background Free Download Crack+ Download

Q: Normal vector for surfaces? I'm trying to get the normal vector for a point on a surface. I'm confused by the difference between a unit vector is just a normalized vector. My textbook says (in §5.6) that the normal vector is orthogonal to itself, which doesn't seem right at all. Can someone explain this to me? A: A normalized vector is a vector which has 1 as its length. Or, to put it in words, a normalizing your vector is to ensure that the magnitude of your vector is 1. So you can then represent that vector on the plane with a single angle and distance from a fixed point. YOU DON'T OWN ME: Sinead O'Connor has taken to Twitter to reveal that she's planning a legal challenge against the Irish government because they released her from her second and final divorce decree without her permission. The Irish Daily Star reports that the singer - who has been embroiled in multiple legal disputes in the past - has taken to Twitter to announce that the singer was a celebrity client, and that it had agreed to a second full judicial separation. However, Sinead is insisting that she has not agreed to the marital breakdown.

#### What's New In?

The chief executive of one of Canada's biggest banks says the country's biggest aluminum producer. A number of Canadian Natural Resources, Canadian Solar and Alcoa, have had to cut ties with Russia because of the sanctions. ADVERTISEMENT "If we're in the front lines, they're shooting at us ... we need to be careful not to be shot at in return. I think our team at the moment is quite capable of dealing with these issues," Terence Corcoran, chief executive of Toronto-based Royal Bank of Canada, told CNN. RBC is an investment bank that is not involved in the Canadian banking industry. Corcoran was appearing on "CNN Money." "The United States has been imposing sanctions on Russia for a number of years, but this has been a major escalation. We don't want a situation where the Canadian economy gets hit," Corcoran said. Canadian Prime Minister Stephen Harper has said the country is "paying a heavy price" for its "collaboration" with Russia and has raised the matter at the Group of Seven summit in Brussels this week. Former Liberal prime minister Paul Martin said that Canada should respect the decision of the U.S. Treasury, which said in a statement that the new sanctions would punish individuals involved in "malign activities such as cyber attacks." ADVERTISEMENT "It is a good lesson in the way in which you're less likely to get a serious response from the U.S. if you jump up and have a public confrontation in international circles. You're more likely to be bounced back when you back down," Martin, who resigned as prime minister last month, told CNN. Mining is a key industry for Canada and the U.S., so any disruption in supply could have a direct impact on prices and employment. The chief executives of one of Canada's largest utilities, AltaGas, said last month that there were major concerns about aluminum at this time. If there is no

# **System Requirements:**

CONTENTS: INSTALLATION FAMILY FEATURES MODDING ENJOYMENT UNINSTALLATION User Guide: Uninstalling & reverting to vanilla Selecting install defaults FAQ COMPATIBILITY PREVIEW FEATURES PREVIEW MODS SYSTEM INTRO INFO P.S. COMPATIBLE BOTS

Related links:

https://tailormade-logistics.com/sites/default/files/webform/styles-photoshop-gold-free-download.pdfhttps://promwad.com/sites/default/files/webform/tasks/adobe-photoshop-video-editor-free-download.pdfhttps://solaceforwomen.com/jpcleaner-quick-reference/https://goodfood-project.org/adobe-photoshop-cs4-crack/http://www.momshuddle.com/upload/files/2022/07/M2M7j13klgjAlkHi2eDf\_01\_2ce8118624c7f04b85beed8b89213a04\_file.pdfhttps://rwix.ru/how-to-install-photoshop-7-0-on-win-7.htmlhttps://fremocklms.com/logo/http://freemall.jp/photoshop-cs6-key-generator-for-windows-10.htmlhttp://freemall.jp/photoshop-cs6-key-generator-for-windows-10.htmlhttp://socialcaddiedev.com/wp-content/uploads/2022/07/Free\_Icons\_for\_Social\_Media\_and\_Web.pdfhttp://tlcme.org/2022/07/01/download-adobe-photoshop-gold-free-download/https://believewedding.com/adobe-photoshop-download/https://tbelievewedding.com/2022/07/01/how-to-install-adobe-photoshop-cc-2020-full-version-on-android/http://thetruckerbook.com/2022/07/01/free-textures-and-more/http://t43gear.com/?p=100035088

http://elkscountrygolf.com/2022/07/01/adobe-photoshop-crack-free-download-version/ https://newsbaki.com/wp-content/uploads/2022/07/Adobe\_cs5\_download.pdf https://disruptraining.com/blog/index.php?entryid=2875